# **ZEEOffice** ぼくたちは、世界標準で学ぶ

## 活用ガイド3

エクセルでりんごの絵グラフを作ろう

※活用ガイド3は、5年生モードを使っています。

### **文字の入力をたしかめましょう**

文字がスムーズに入れられるように、キーボードを使った文字の入力をたしかめましょう。

#### **キーボードのよく使うキーの場所をたしかめましょう**

※ パソコンやキーボードのしゅるいによって、キーの場所がちがう場合があります。

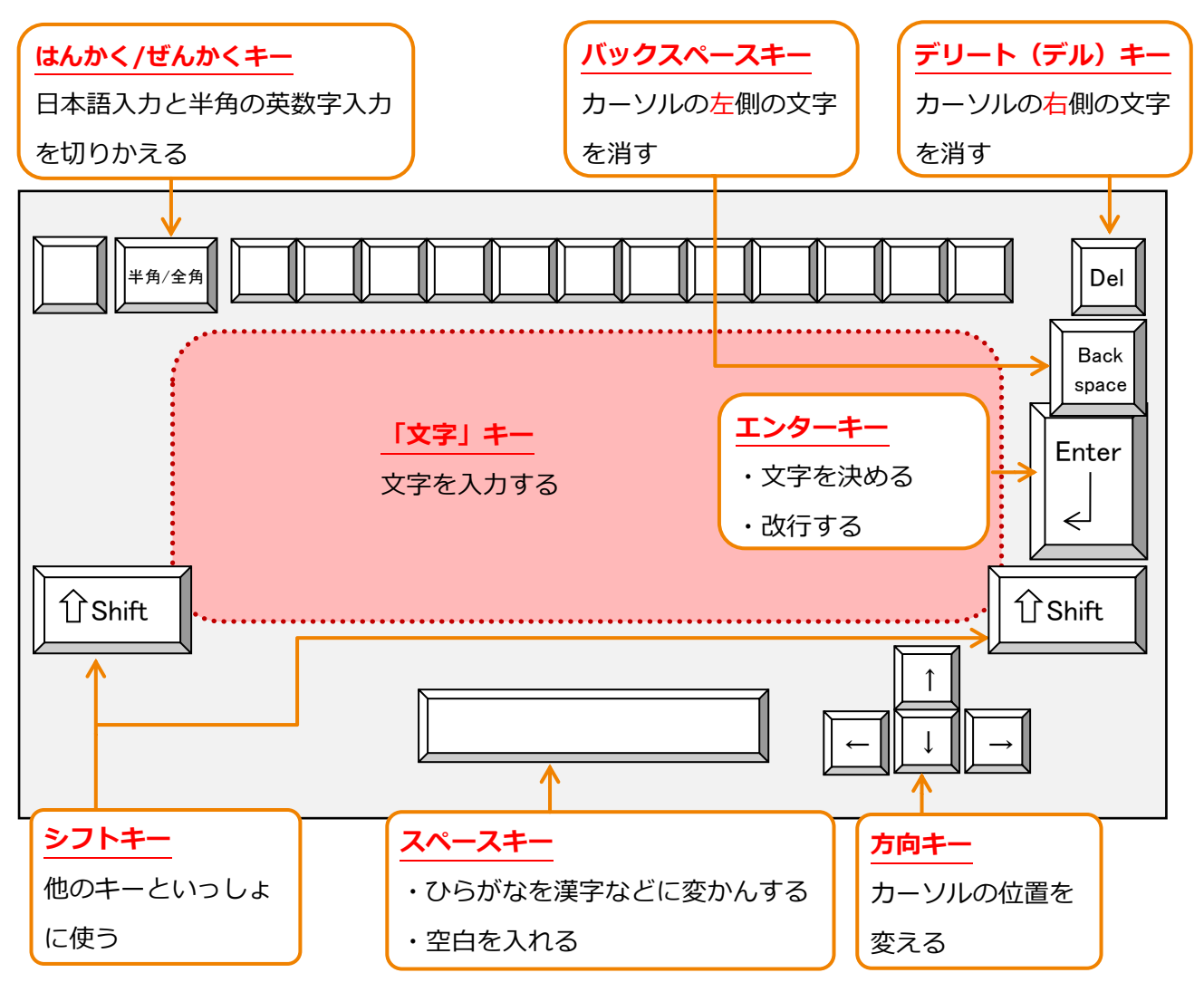

#### **半角の英数字を入れましょう**

 $\mathscr{L}_{\mathscr{F}}$ 

エクセルを開いたときは、日本語の入力ができない「半角の英数字」が入力できるようになってい ます。これは、エクセルが表計算をするために作られたソフトウェアだからです。

半角/全角キーをおすごとに、

日本語入力と半角の英数字入力を切りかえることができます。

#### 2.「123」と入力します。

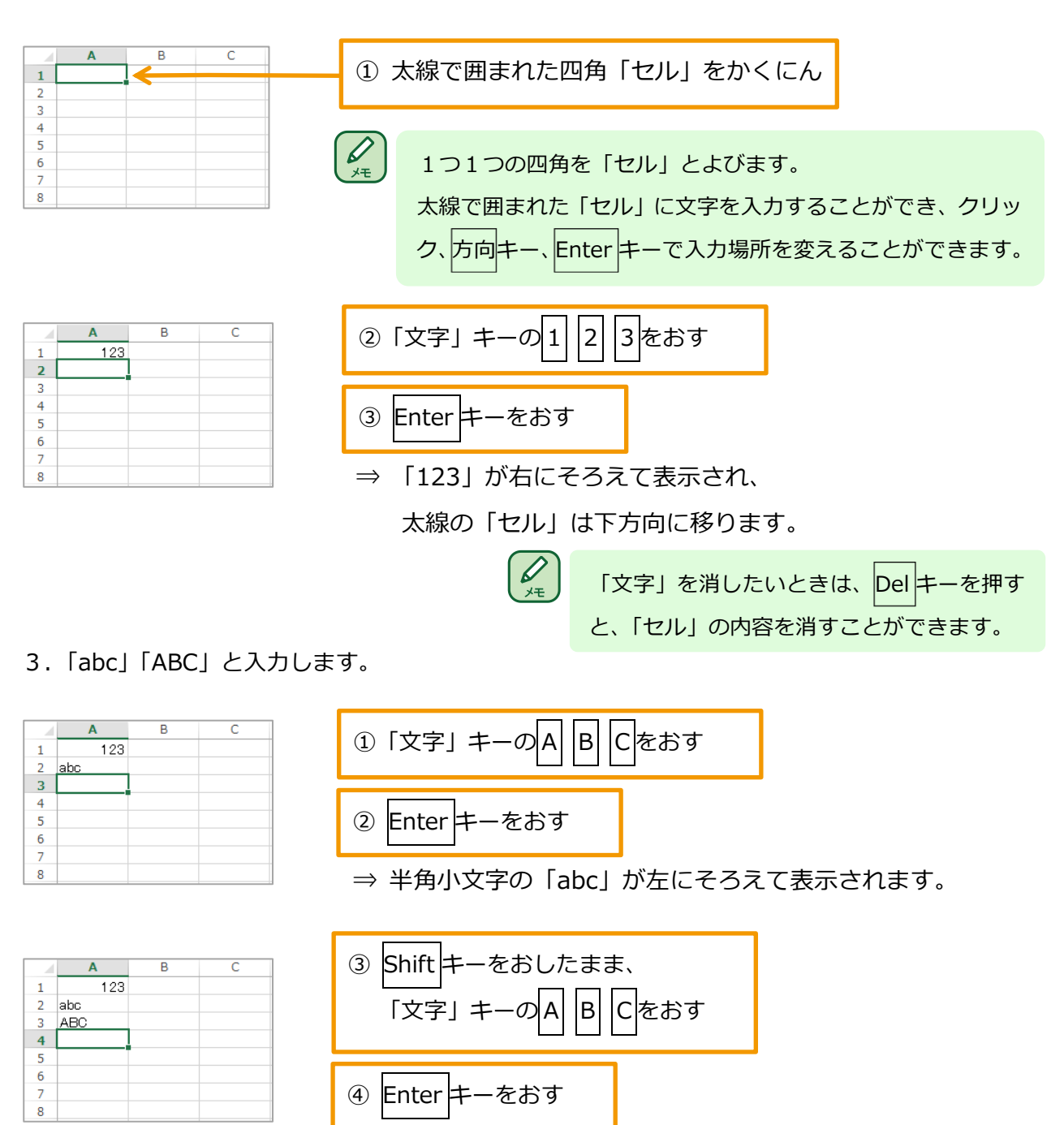

#### **日本語の入力方法をたしかめましょう**

日本語の入力のしかたは、2 つあります。たとえば、「さくら」と入力したいとき、キーボードの  $|\mathsf{s}|$  |A||K||U||R||A| と、おすのが**ローマ字入力**、また、|さ||く||ら| と、おすのが**かな入力**です。 このガイドでは、ローマ字入力でせつ明します。

⇒ 半角大文字の「ABC」が左にそろえて表示されます。

ローマ字とかなのたい応表は、さい後のページにあります。

#### **「文字」キーの見かたをたしかめましょう**

1つの「文字」キーには、入力できる文字や記号など、いくかのキーが割り当てられています。

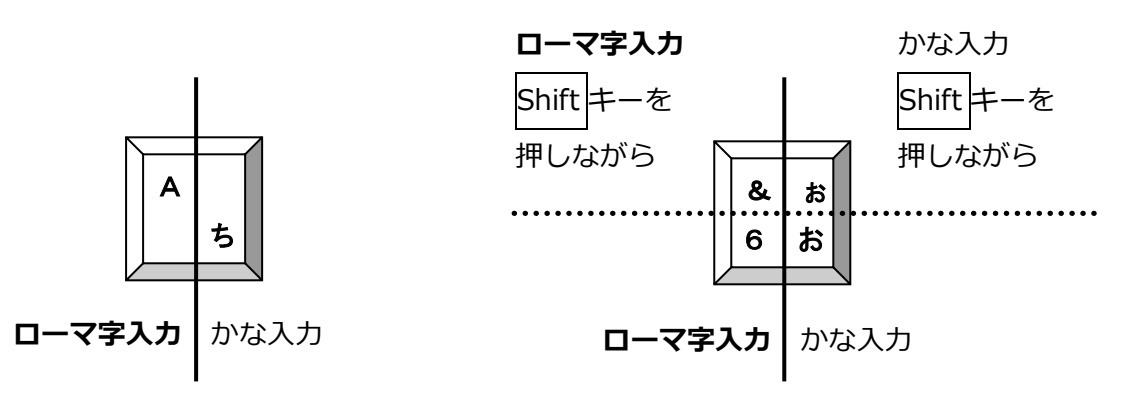

**ひらがなを入れましょう**

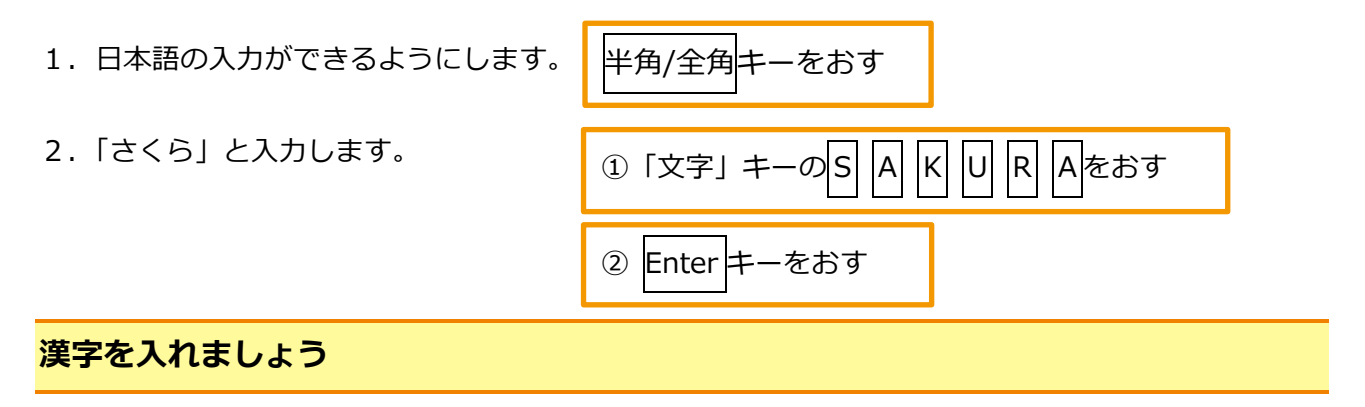

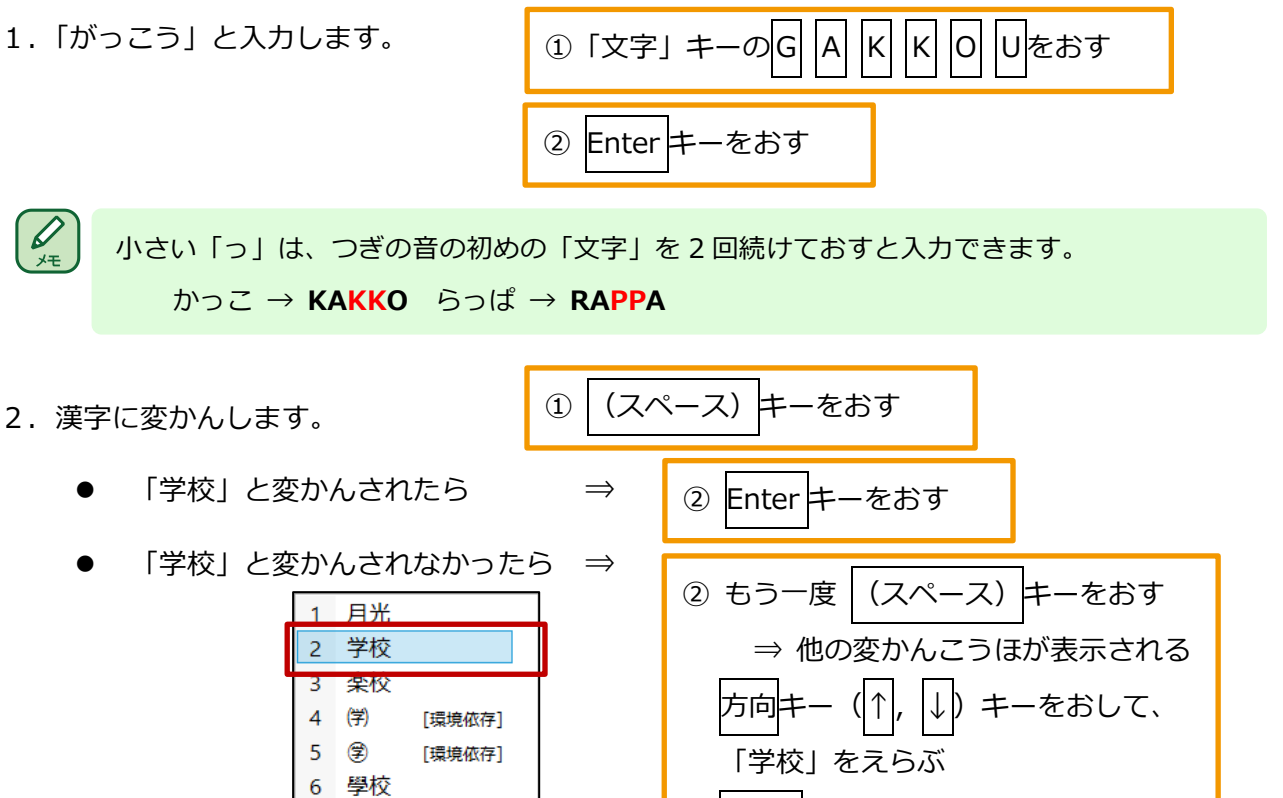

 $7 - 6$ li

[環境依存]

Enter キーをおす

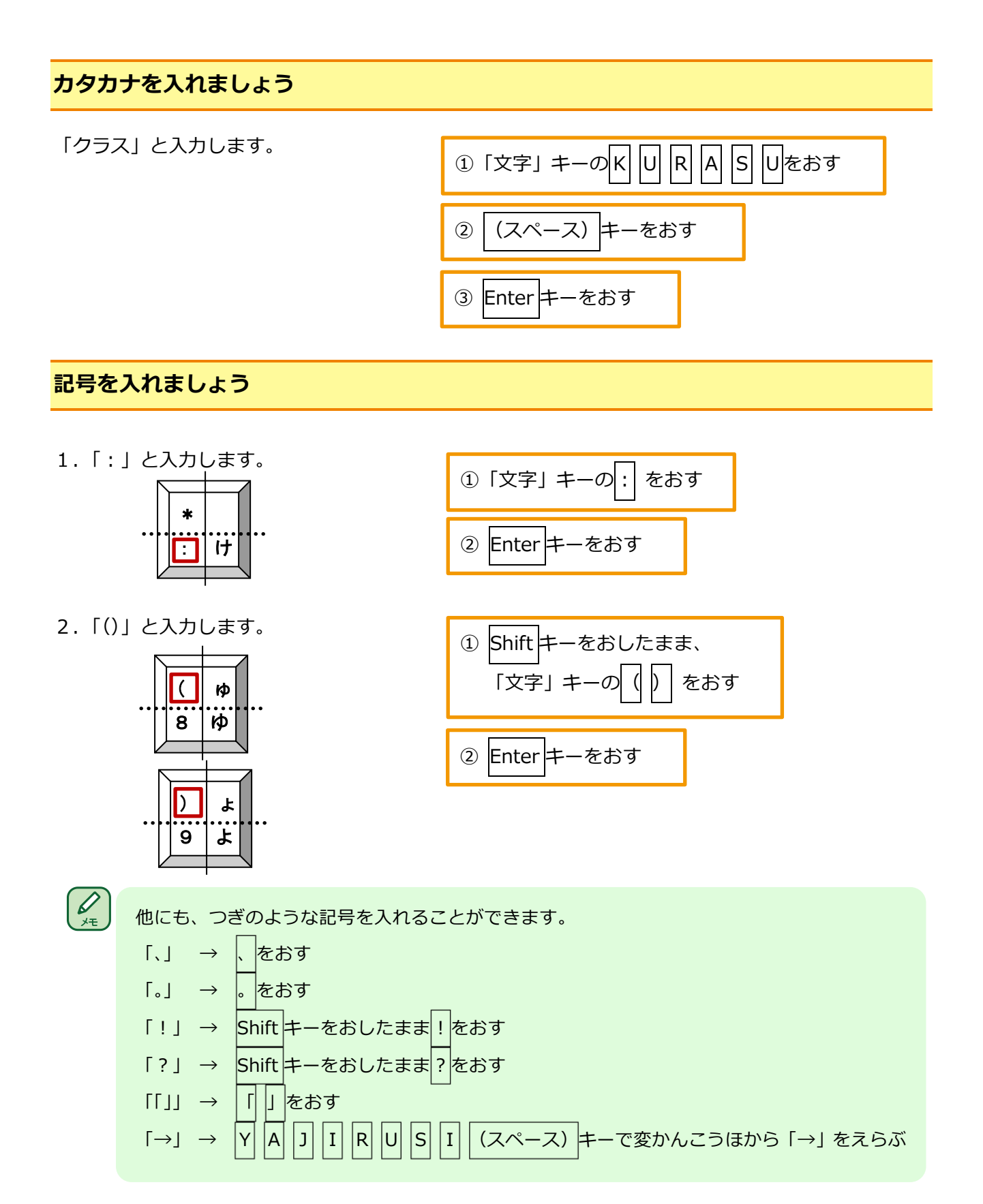

## **表やグラフを作りましょう**

調べた結果をよりわかりやすく伝えるために、表やグラフなどを作りましょう。

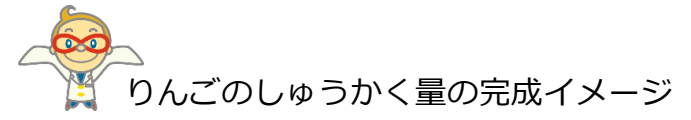

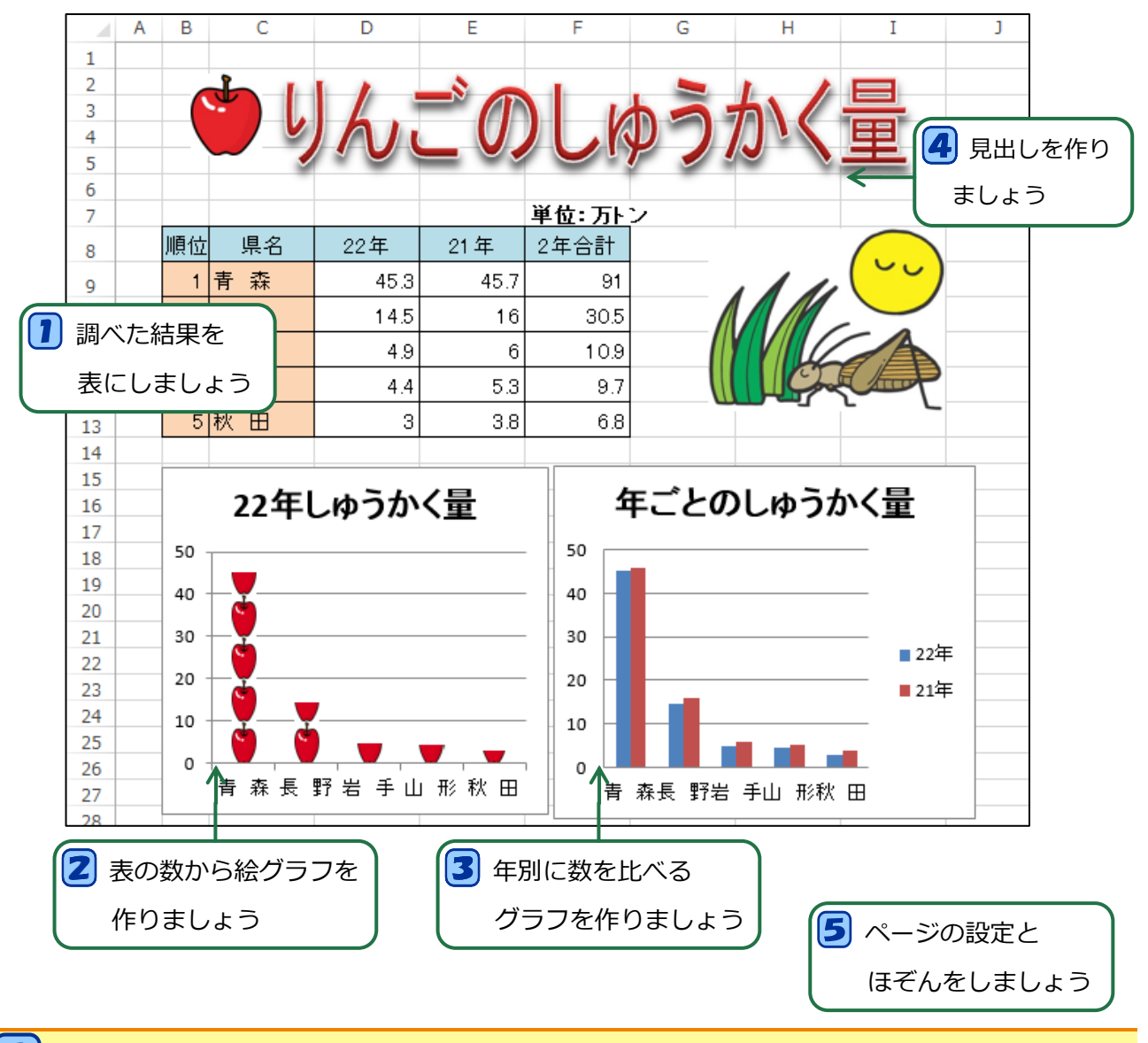

#### **調べた結果を表にしましょう**

調べた結果を表にして見やすくしましょう。

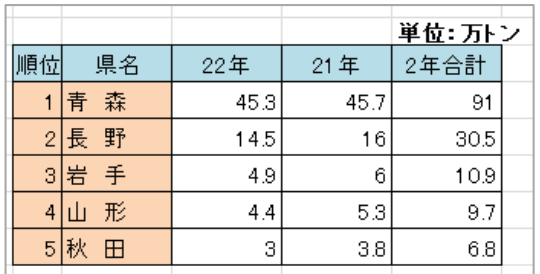

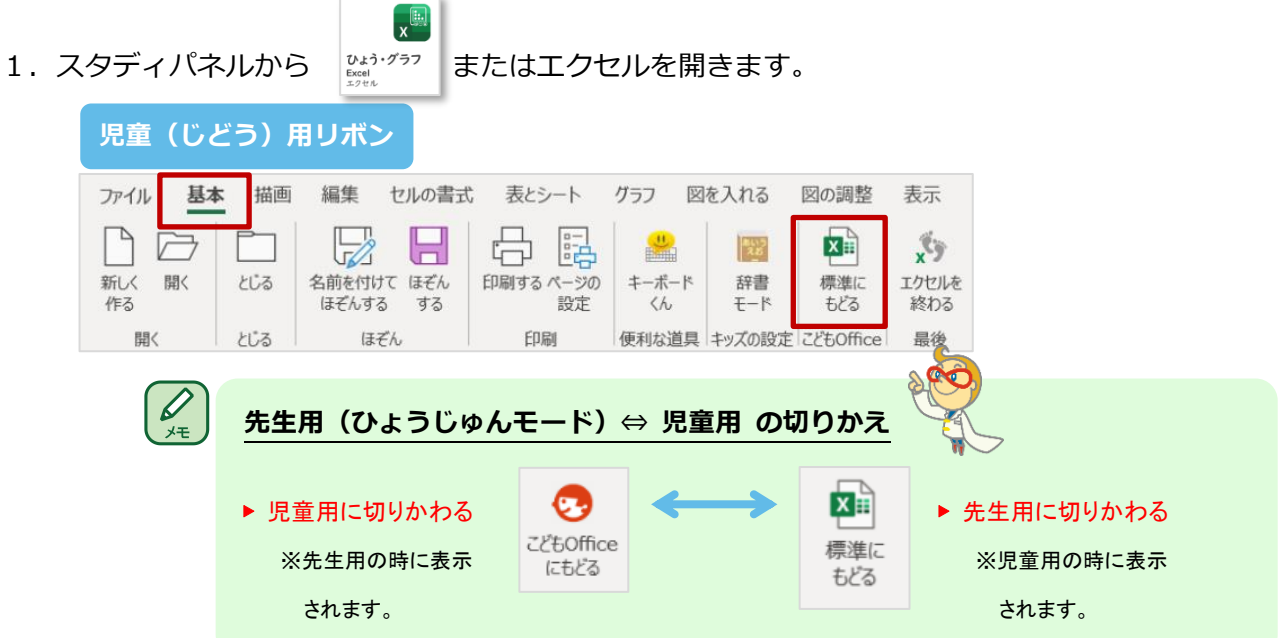

2. 自分の学年に合った辞書モードに設定します。※ ここでは5年生に設定します。

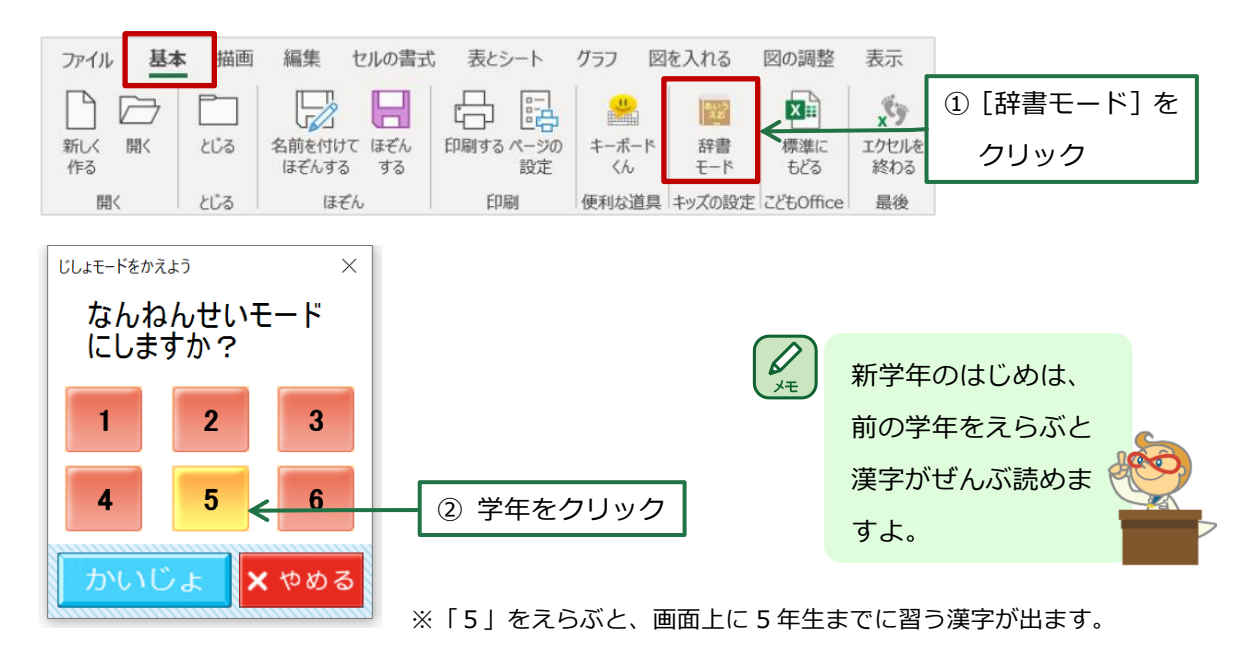

3. こう目、単位、数の文字を入れます。

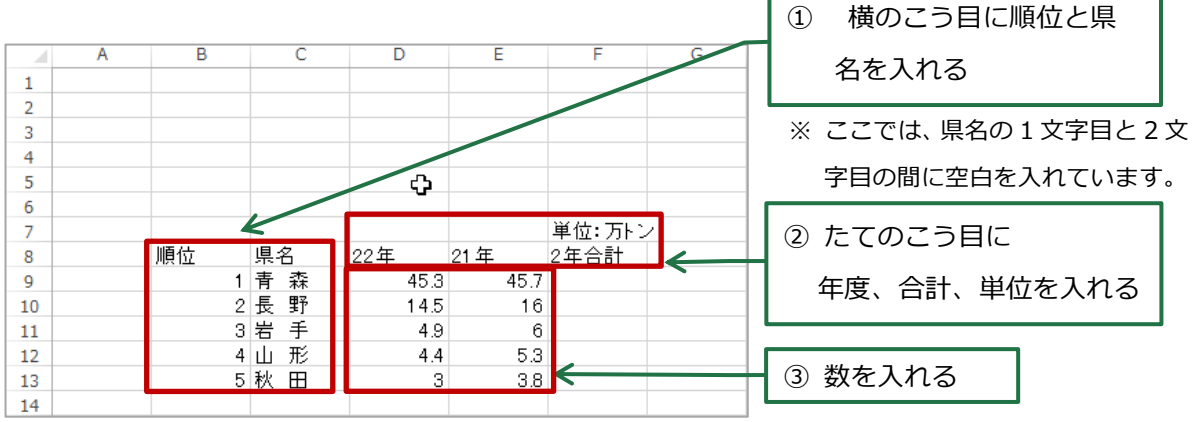

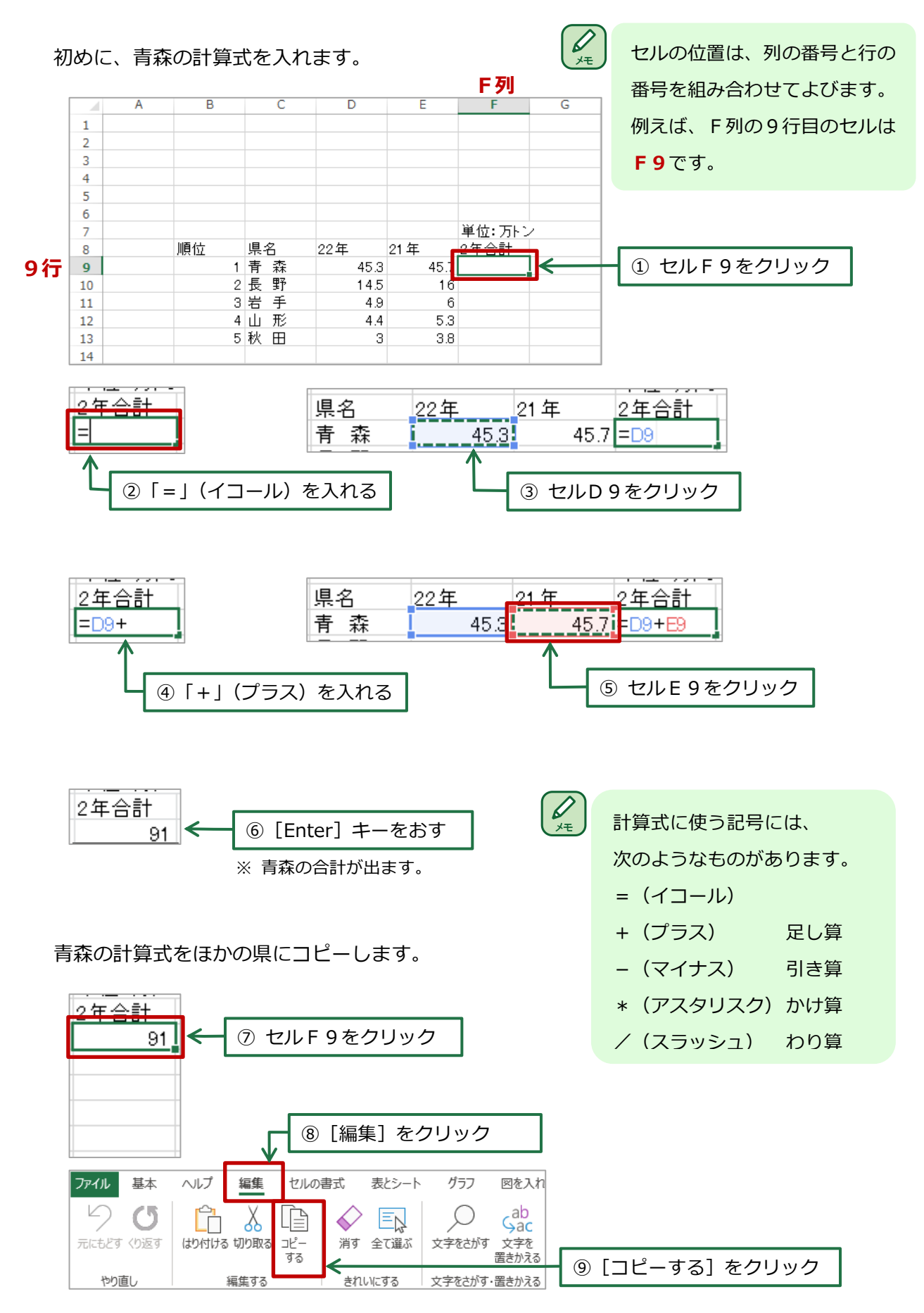

4.「2 年合計」の計算をします。2 年合計は、22 年と 21 年の数を足したものです。

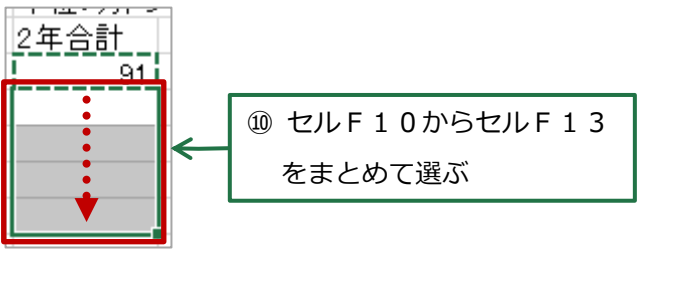

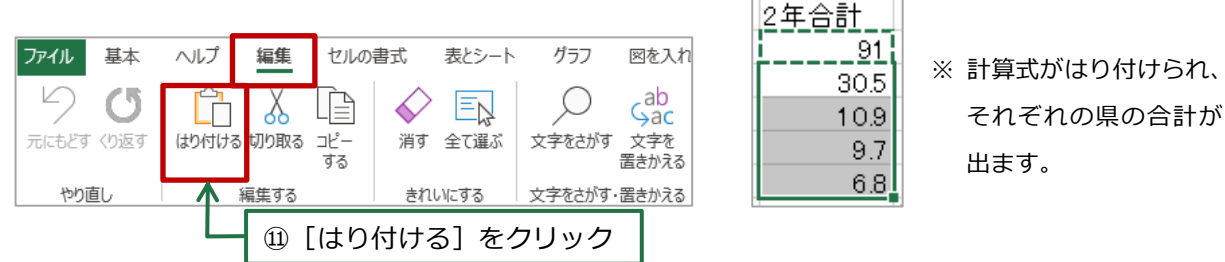

5.「文字」の見た目を変えます。

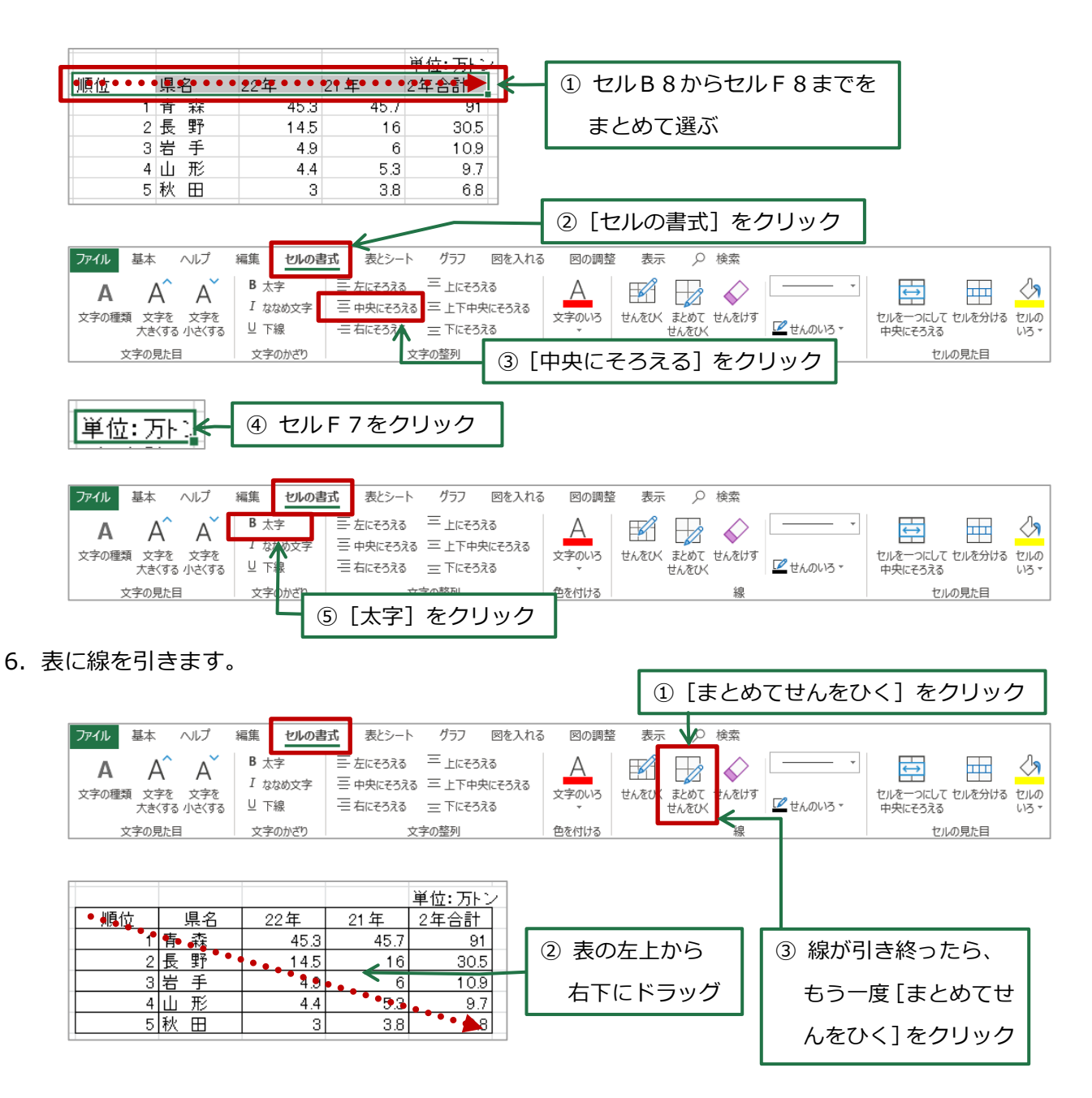

7.セルに色を付けます。

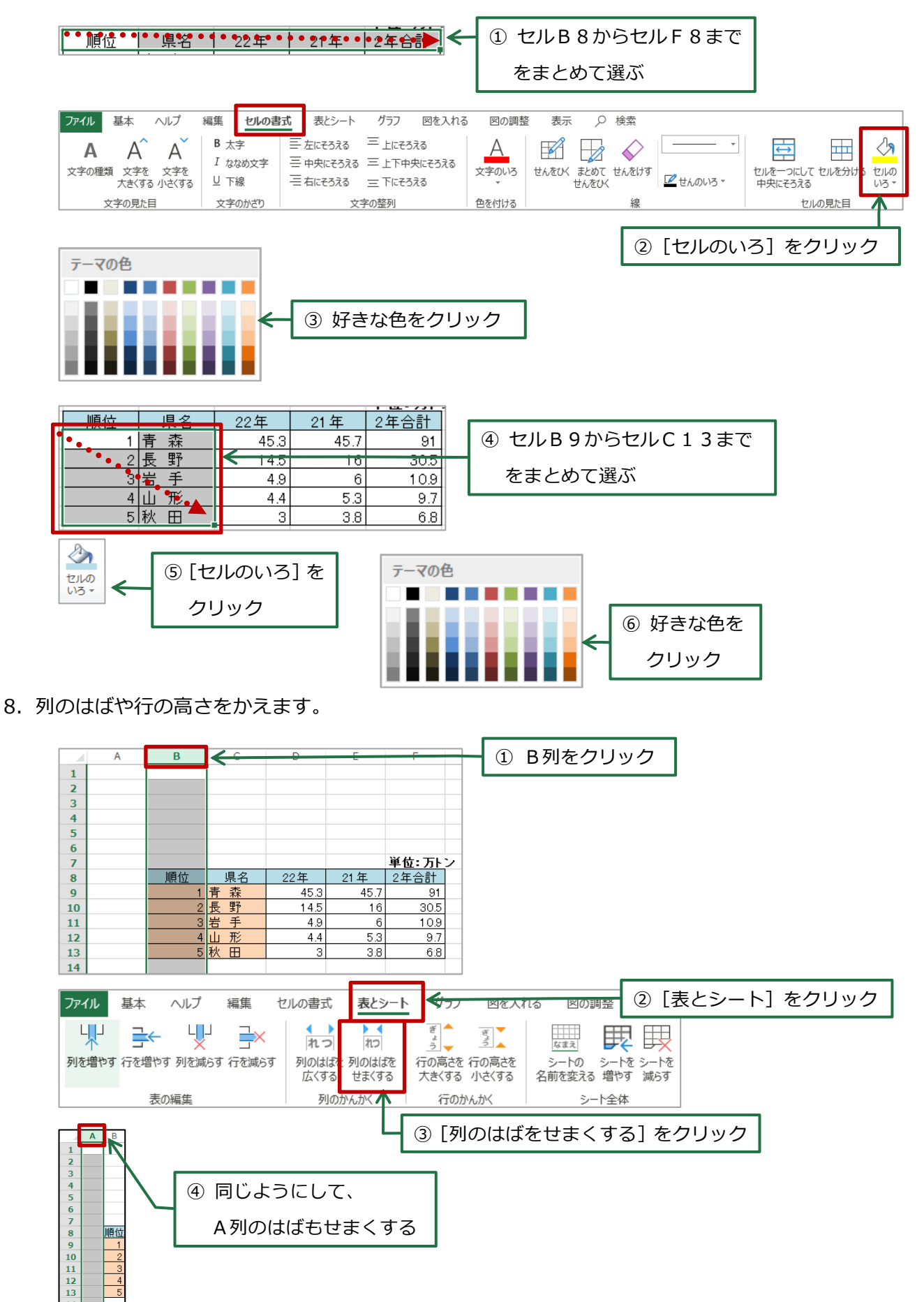

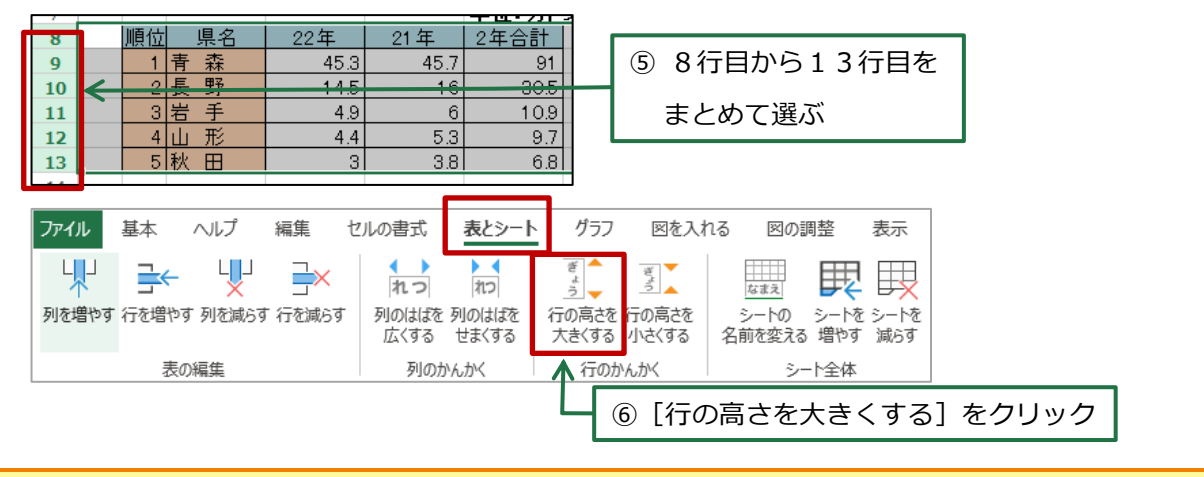

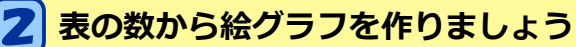

一目みて、数の大きさや数と数をくらべることができる絵グラフを作りましょう。

1.22 年の数を使って、絵グラフを作ります。

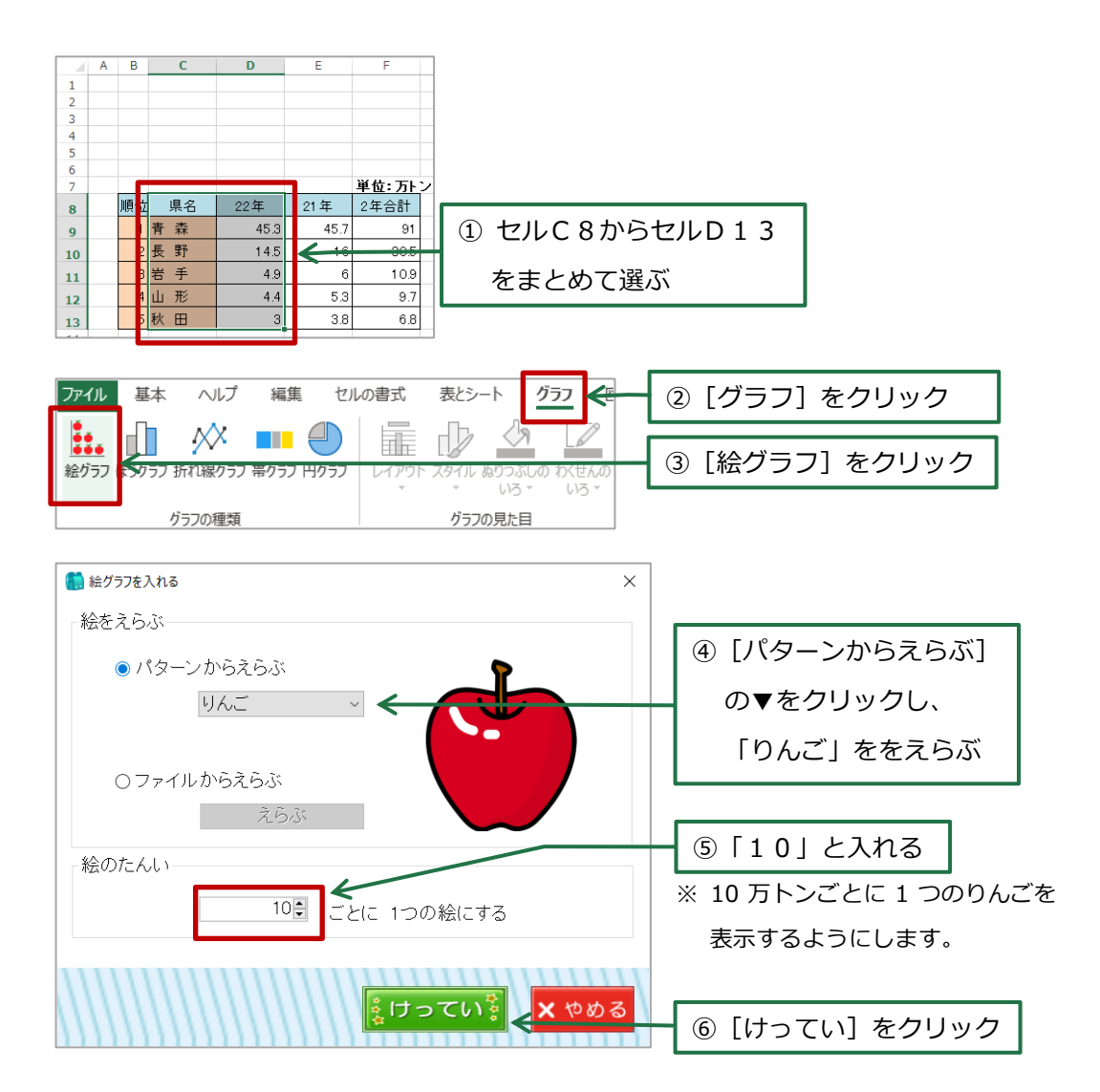

2. 絵グラフの位置と大きさを変えます。

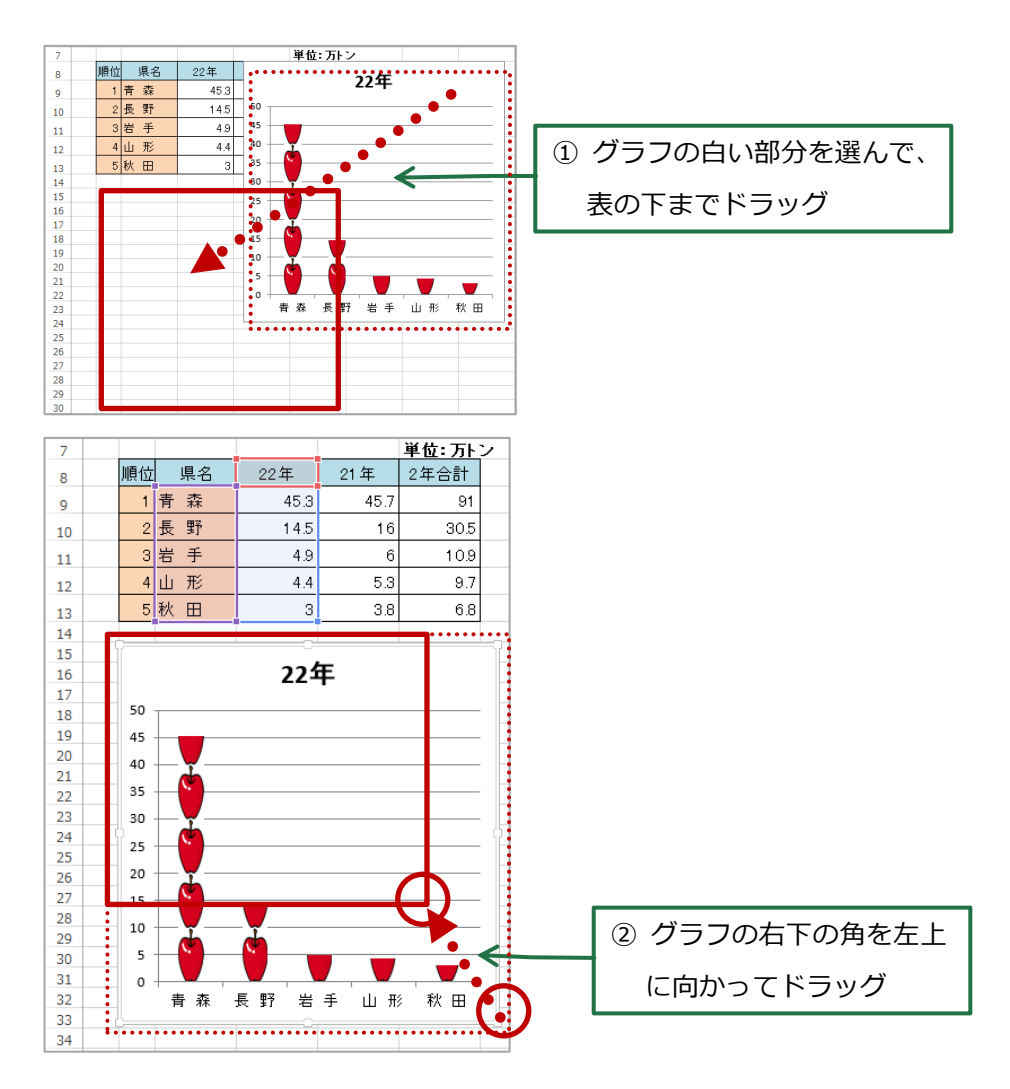

3.絵グラフのタイトルを入力します。

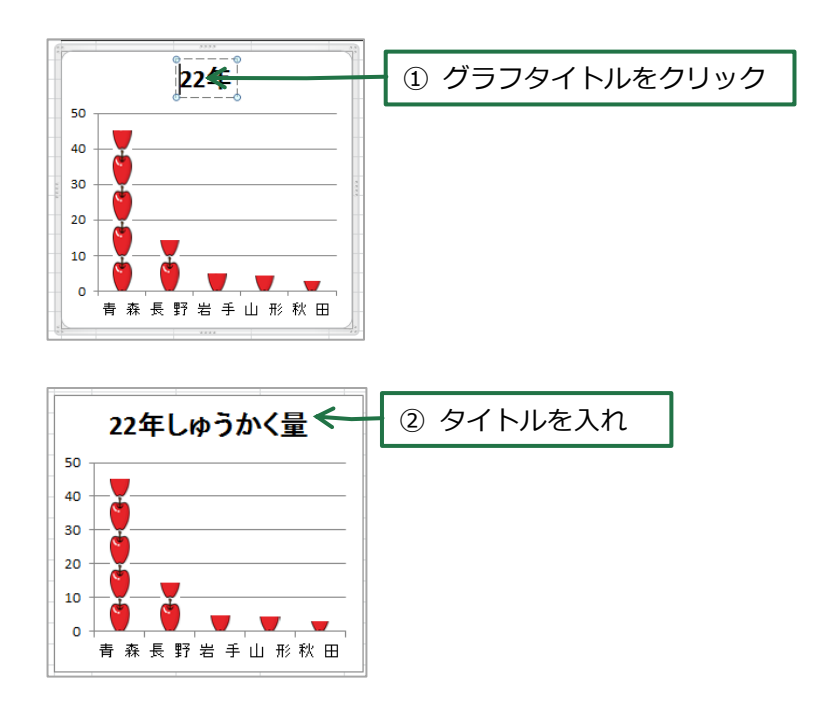

#### **年別に数を比べるグラフを作りましょう** 3

数と数を比べるのに一番合ったグラフを作り、見る人に調査の結果がより伝わりやすくしましょう。

1.22 年と 21 年の数を使って、ぼうグラフを作ります。

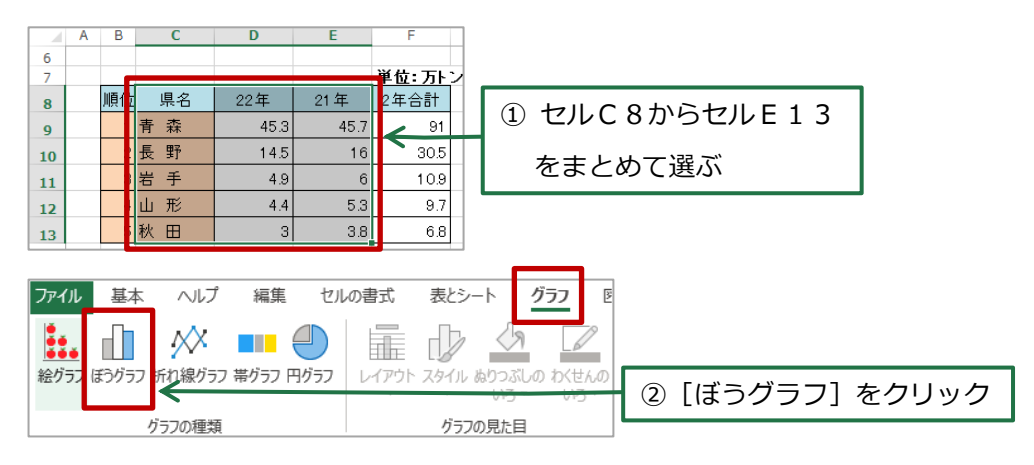

2. ぼうグラフの位置と大きさを変えます。

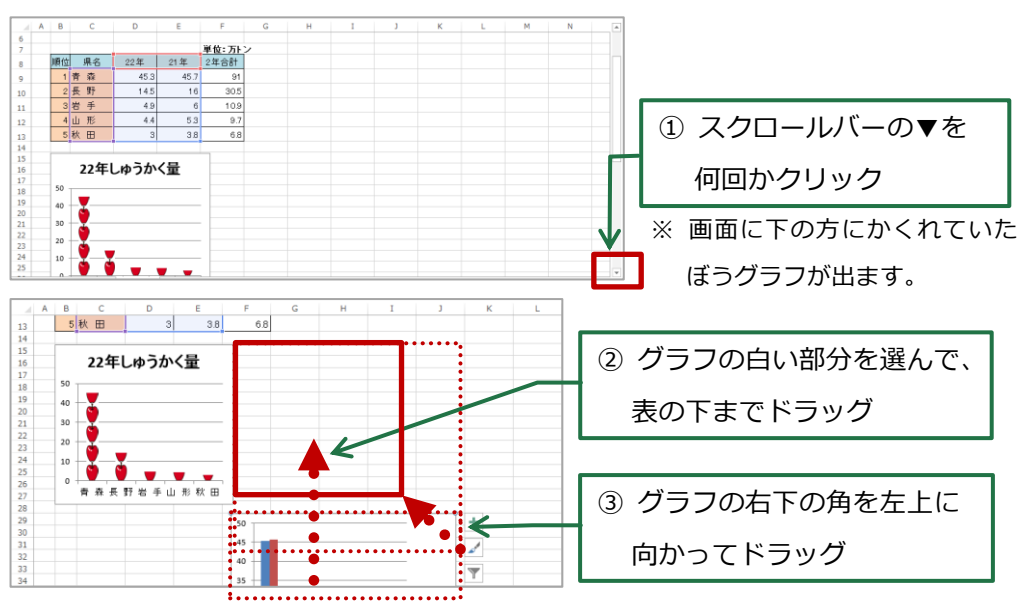

3. ぼうグラフのタイトルを入れます。

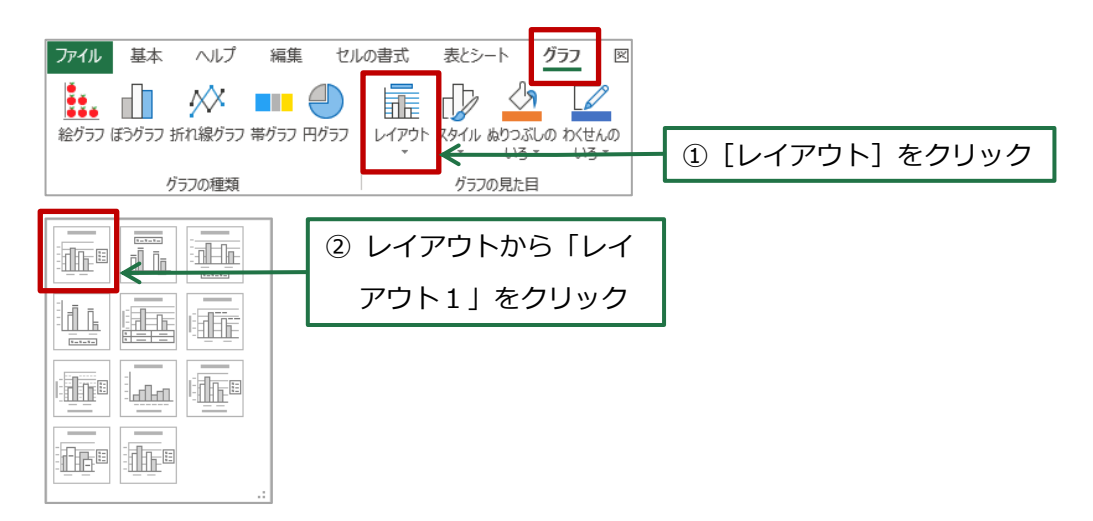

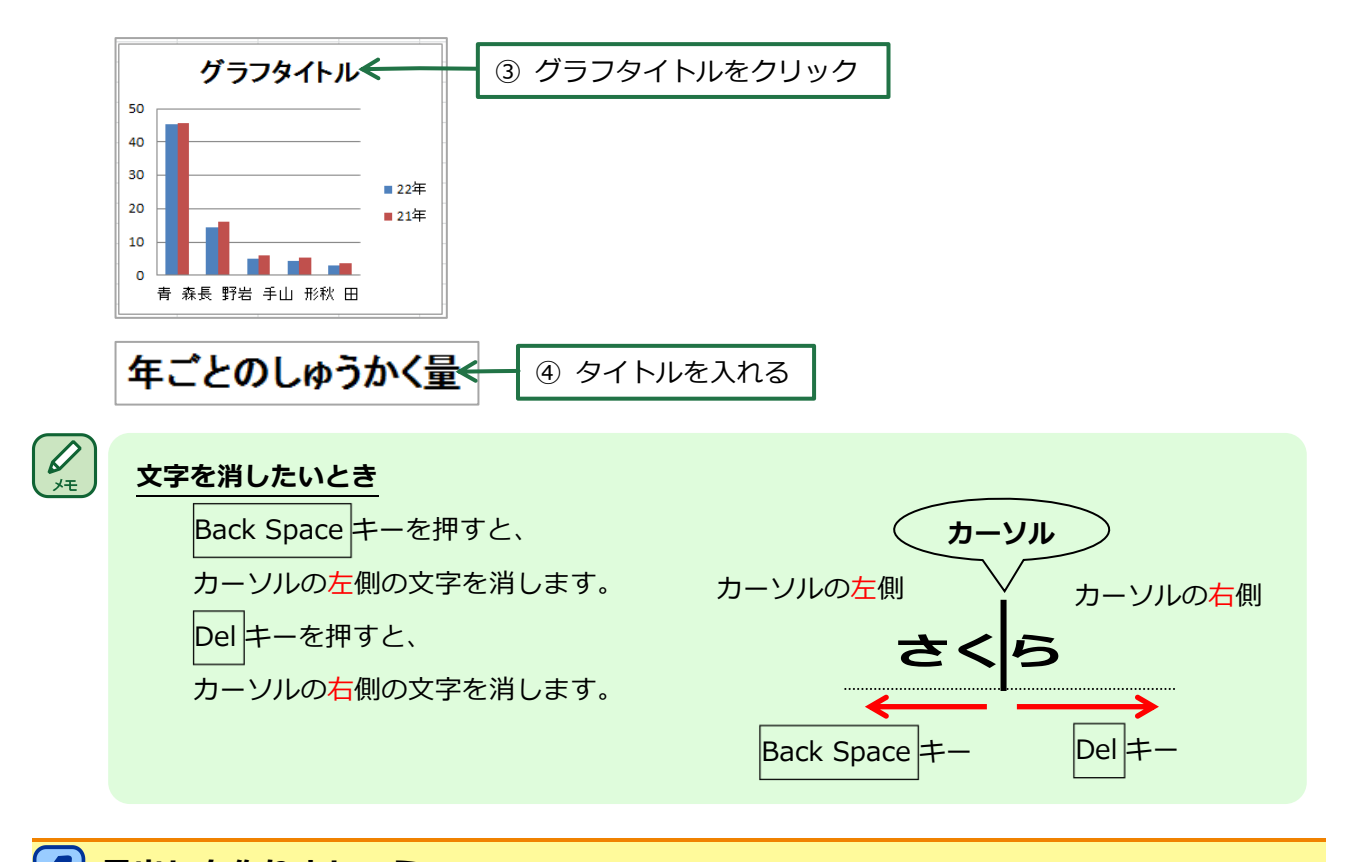

**見出しを作りましょう**  $\sqrt{2}$ 

何について調べたのかを伝えるために、見出しを作りましょう。

1.ワードアートで見出しを作ります。

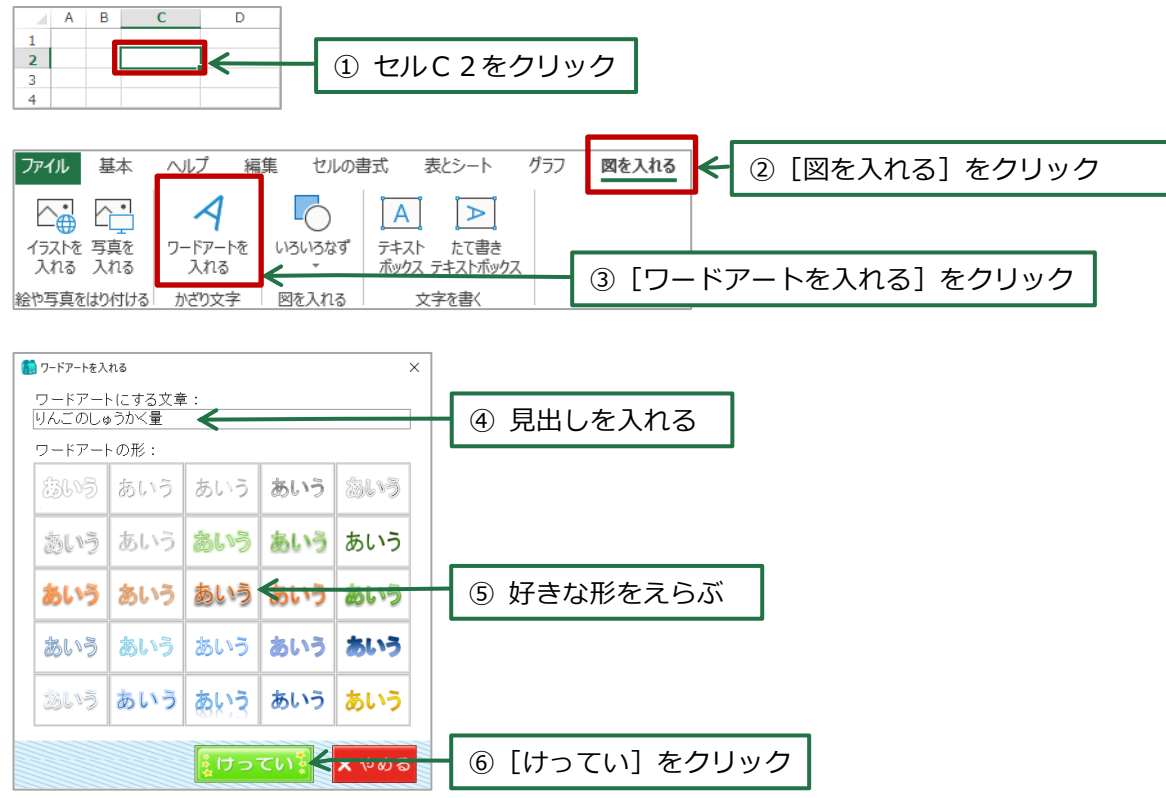

2. ワードアートの位置と大きさを変えます。

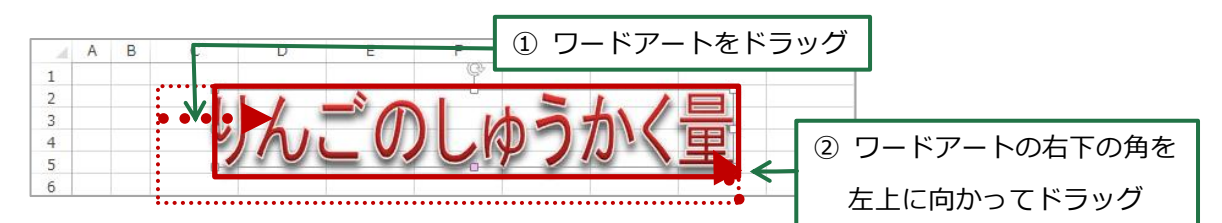

3.図を入れます。

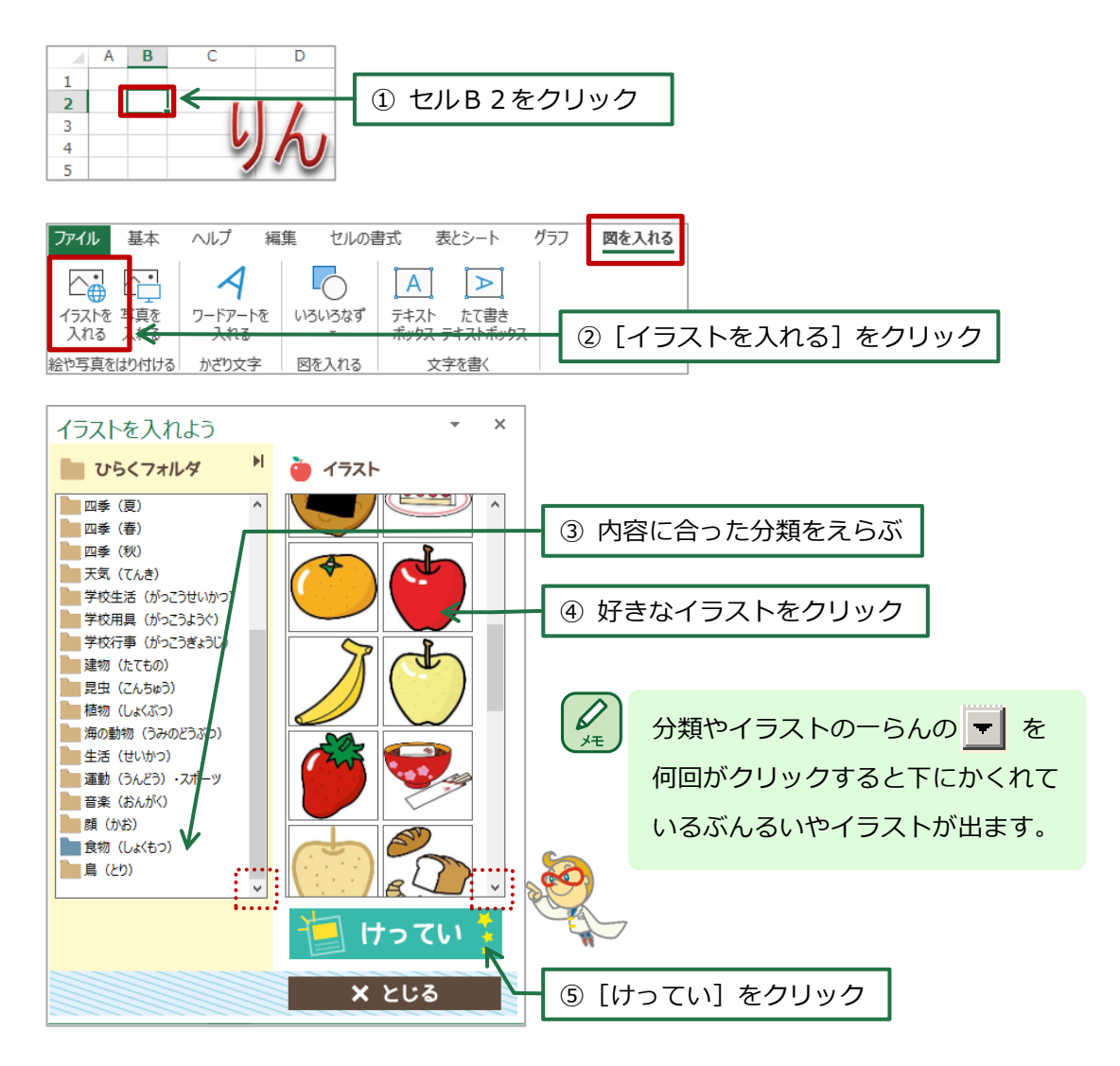

4.図の位置と大きさを変えます。

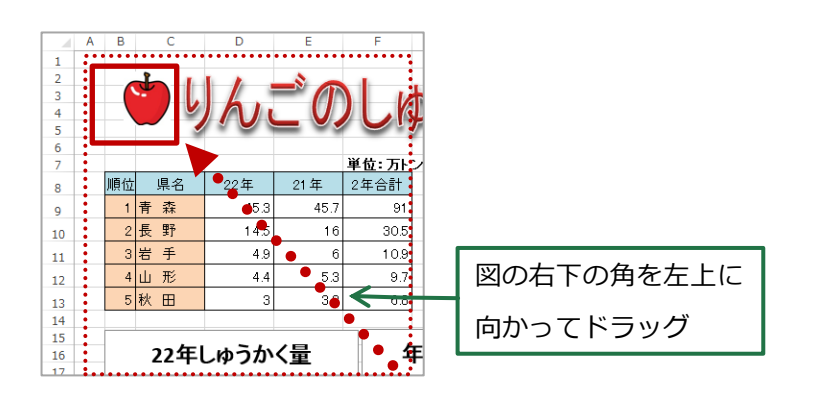

5. 同じようにして、「四季(秋)」から下図を入れ、位置と大きさを変えます。

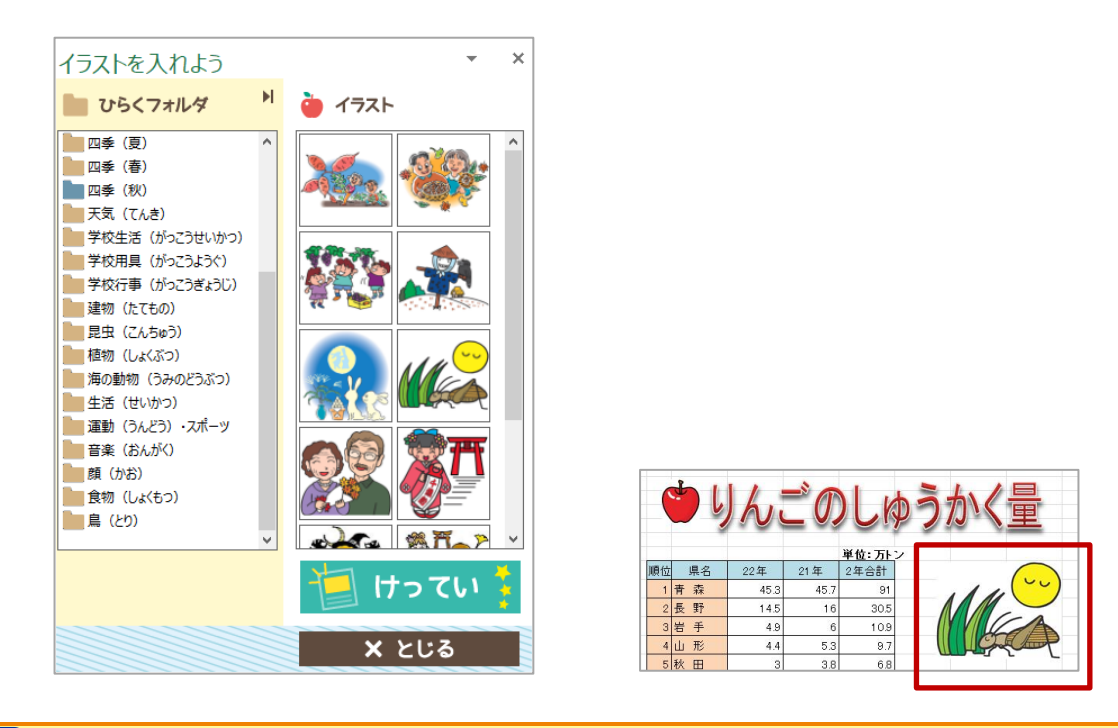

**ページの設定とほぞんをしましょう**

印刷する用紙に合わせてページの設定をして、ほぞんをしましょう。

1.ページの設定をします。

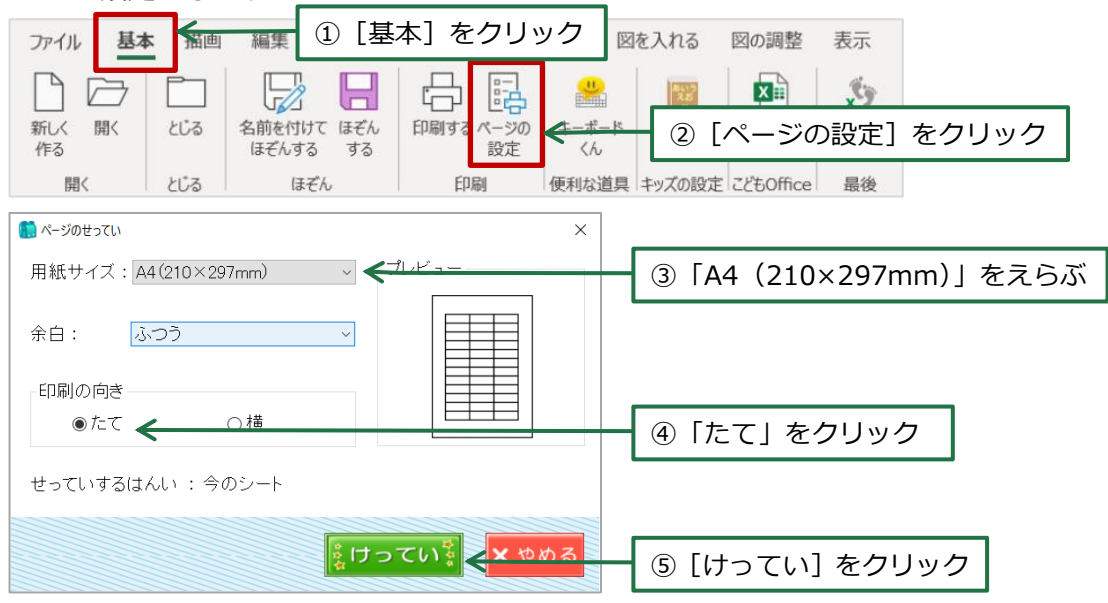

2.ほぞんします。

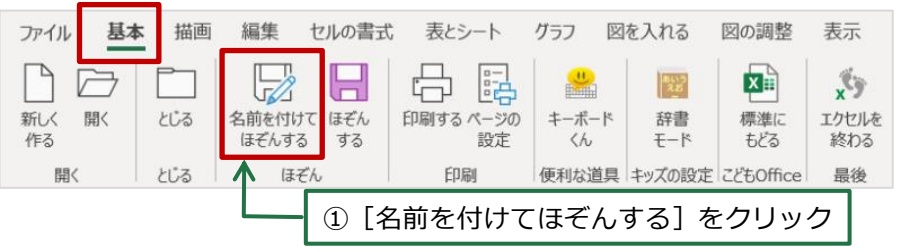

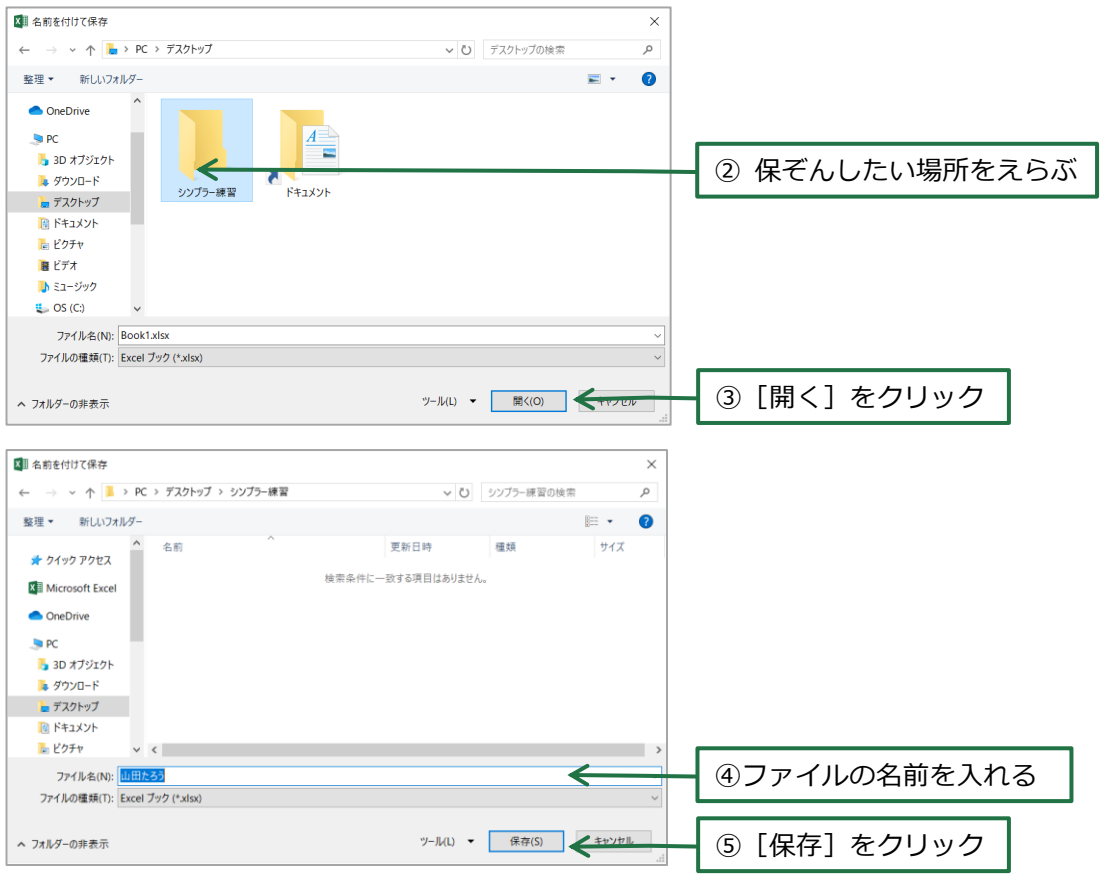

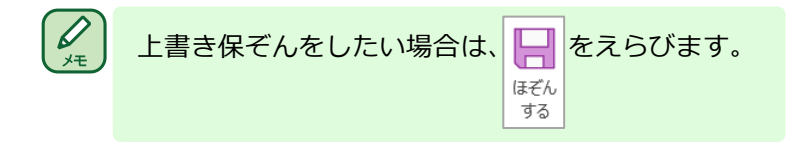

付録:ローマ字とかなの対応表

| ぁ | ぁ          | $\cup$                 | う                           | $\bar{\mathcal{Z}}$   | お             | や  | や                        |                                   | $\varphi$             |                        | ዹ              |
|---|------------|------------------------|-----------------------------|-----------------------|---------------|----|--------------------------|-----------------------------------|-----------------------|------------------------|----------------|
|   | Α          | $\rm I$                | $\sf U$                     | E                     | $\mathsf O$   |    | YA                       |                                   | YU                    |                        | YO             |
|   | ぁ          | $\mathsf{U}\mathsf{V}$ | う                           | え                     | お             |    | $\downarrow$             |                                   | ゆ                     |                        | $\uparrow$     |
|   | LA         | $\mathop{\mathrm{LI}}$ | LU                          | LE                    | LO            |    | <b>LYA</b>               |                                   | LYU                   |                        | <b>LYO</b>     |
| ゕ | ゕ          | 吉                      | $\langle$                   | け                     | こ             | ら  | ら                        | ŋ                                 | $\precsim$            | n                      | $\preceq$      |
|   | KA         | ΚI                     | KU                          | KE                    | KO            |    | RA                       | $\mathsf{RI}$                     | <b>RU</b>             | <b>RE</b>              | <b>RO</b>      |
|   | きゃ         |                        | きゅ                          |                       | きょ            |    | りゃ                       |                                   | りゅ                    |                        | りょ             |
|   | <b>KYA</b> |                        | KYU                         |                       | KYO           |    | <b>RYA</b>               |                                   | <b>RYU</b>            |                        | <b>RYO</b>     |
| さ | さ          | $\cup$                 | す                           | せ                     | そ             | わ  | わ                        |                                   |                       |                        | を              |
|   | SA         | $\mathsf{SI}\,$        | $\textsf{SU}$               | <b>SE</b>             | SO            |    | WA                       |                                   |                       |                        | WO             |
|   | しゃ         |                        | しゅ                          | しえ                    | しょ            | ん  | $\overline{\mathcal{L}}$ |                                   |                       |                        |                |
|   | SYA        |                        | SYU                         | SYE                   | SYO           |    | ${\sf NN}$               |                                   |                       |                        |                |
| た | た          | ち                      | $\supset$                   | て                     | と             | が  | が                        | ぎ                                 | $\mathbf{r}^{\prime}$ | げ                      | ご              |
|   | TA         | TI                     | TU                          | TE.                   | TO            |    | GA                       | ${\mathsf G}{\mathsf I}$          | GU                    | GE                     | GO             |
|   |            |                        | $\supset$                   |                       |               |    | ぎゃ                       |                                   | ぎゅ                    |                        | ぎょ             |
|   |            |                        | LTU                         |                       |               |    | GYA                      |                                   | GYU                   |                        | GYO            |
|   | ちゃ         |                        | ちゅ                          | ちぇ                    | ちょ            | ざ  | ざ                        | $\mathring{\mathbb{C}}$           | ず                     | ぜ                      | ぞ              |
|   | <b>TYA</b> |                        | <b>TYU</b>                  | <b>TYE</b>            | <b>TYO</b>    |    | ZA                       | ΖI                                | ZU                    | ZE                     | ZO             |
|   |            | てい                     | てゅ                          |                       |               |    | じゃ                       |                                   | じゅ                    | じぇ                     | じょ             |
|   |            | THI                    | THU                         |                       |               |    | JA                       |                                   | JU                    | JE                     | JO             |
|   |            |                        | とう                          |                       |               |    | だ                        | ぢ                                 | づ                     | $\overline{\mathbb C}$ | ど              |
|   |            |                        | TWU                         |                       |               |    | DA                       | $\mathsf{DI}$                     | DU                    | $\mathsf{DE}% _{T}$    | DO             |
| な | な          | $\overline{\subset}$   | $\delta \! \! \! \! \Delta$ | $\hbar$               | $\mathcal{O}$ | だ  | ぢゃ                       |                                   | ぢゅ                    |                        | ぢょ             |
|   | NA         | NI                     | NU                          | NE                    | NO            |    | DYA                      |                                   | <b>DYU</b>            |                        | <b>DYO</b>     |
|   | にゃ         |                        | にゅ                          |                       | にょ            |    |                          | でい                                | でゅ                    |                        |                |
|   | <b>NYA</b> |                        | <b>NYU</b>                  |                       | <b>NYO</b>    |    |                          | DHI                               | DHU                   |                        |                |
| は | は          | $\mho$                 | ふ                           | $\boldsymbol{\wedge}$ | ほ             | ば  | ば                        | び                                 | ぶ                     | $\mathcal{L}$          | ぼ              |
|   | HA         | $\mathsf{HI}$          | HU                          | HE                    | HO            |    | BA                       | BI                                | <b>BU</b>             | BE                     | BO             |
|   | ひゃ         |                        | ひゅ                          |                       | ひょ            |    | びゃ                       |                                   | びゅ                    |                        | びょ             |
|   | <b>HYA</b> |                        | <b>HYU</b>                  |                       | <b>HYO</b>    |    | <b>BYA</b>               |                                   | <b>BYU</b>            |                        | <b>BYO</b>     |
|   | ふぁ         | ふい                     | ふゆ                          | ふぇ                    | ふぉ            | ぱ  | ぱ                        | $\mho^{\text{e}}$                 | ぷ                     | $\mathcal{N}$          | $\mathfrak{f}$ |
|   | FA         | $\mathsf{FI}$          | <b>FYU</b>                  | FE.                   | <b>FO</b>     |    | PA                       | $\mathsf{PI}$                     | PU                    | PE                     | PO             |
| ま | ま          | $\partial$             | む                           | め                     | も             |    | ぴゃ                       |                                   | ぴゅ                    |                        | ぴょ             |
|   | MA         | $\mathsf{MI}$          | MU                          | ME                    | MO            |    | <b>PYA</b>               |                                   | PYU                   |                        | <b>PYO</b>     |
|   | みゃ         |                        | みゅ                          |                       | みょ            | ヴァ | ヴァ                       | ヴィ                                | ヴ                     | ヴェ                     | ヴォ             |
|   | <b>MYA</b> |                        | <b>MYU</b>                  |                       | <b>MYO</b>    |    | VA                       | $\ensuremath{\mathsf{VI}}\xspace$ | VU                    | VE                     | VO             |

**小さい「つ」の出し方**: つぎの音の初めの「文字」を 2 回かさねる。(例) かっこ → KAKKO